## Sevkiyat Adresleri

Firmanın birden çok sayıda cari hesapla çalışması ve çalıştığı cari hesapların da birden çok adresinin olması durumunda sevk işlemlerinin hangi adrese yapılacağı önemlidir.

Cari hesaplar listesinden Sevkiyat Adresleri listesine ulaşılır ve her bir müşteri için birden çok sevkiyat adresi girilir. Sipariş, irsaliye ve faturaların Detaylar sayfasında yer alan Sevkiyat Adresi bölümünden sevkiyat adres tanımlarına ulaşılır ve seçim yapılır. Sevkiyatın yapılacağı adres ile faturanın kesileceği adres aynı olmayabilir. Cari hesap tanımı İletişim penceresinde kayıtlı olan adres faturanın kesileceği adres bilgisidir; cari hesap listesinde F9-sağ fare tuşu menüsünde yer alan sevkiyat adresi ise irsaliye (Malın gönderileceği adres) adresidir.

Sevk işlemlerinde kullanılacak her bir yerleşime ait adres bilgileri Sevkiyat Adresleri menüsünde Ekle seçeneği ile açılan adres tanım penceresinden kaydedilir. Cari hesap için geçerli olacak kayıtlı sevkiyat adresleri kod ve açıklama bilgileri ile listelenir. Sevkiyat Adresleri menü seçenekleri şunlardır.

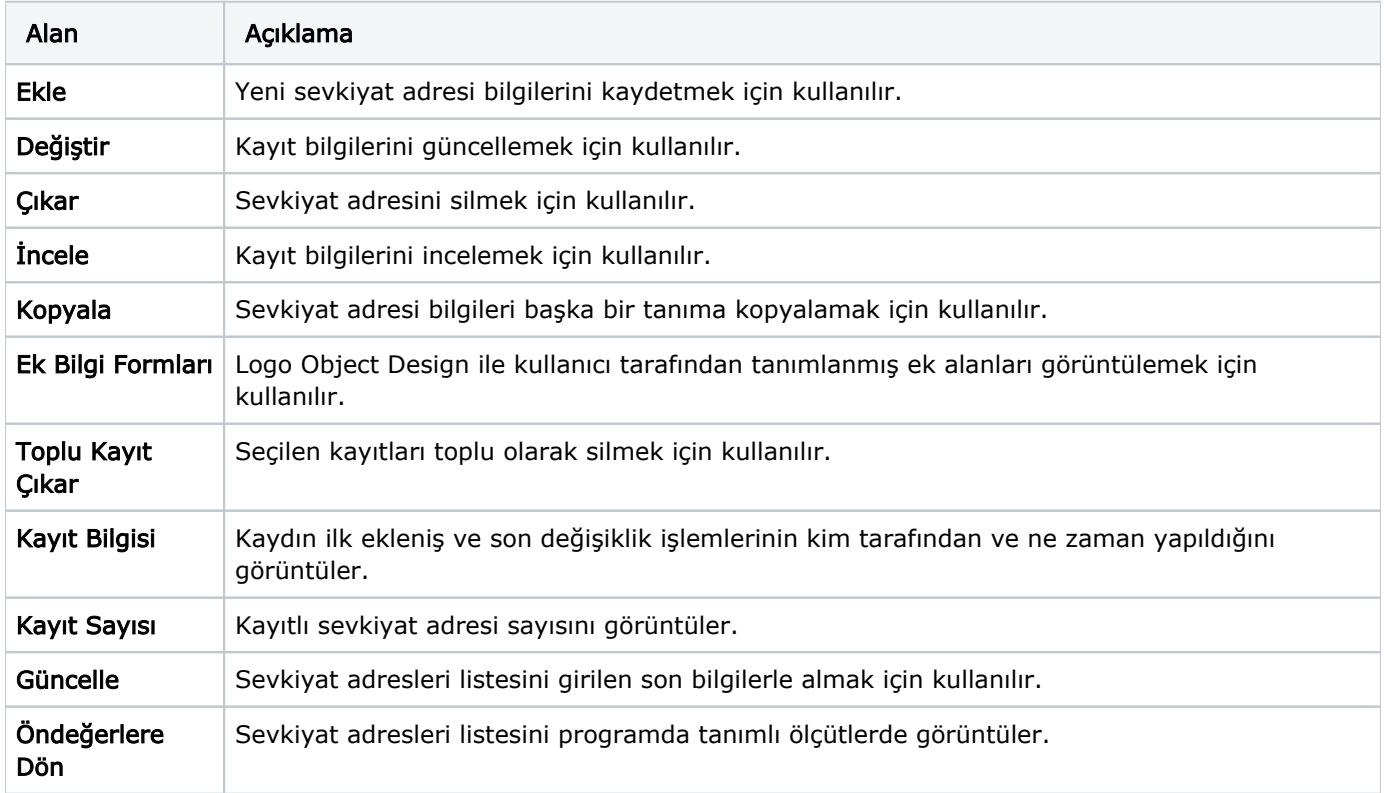